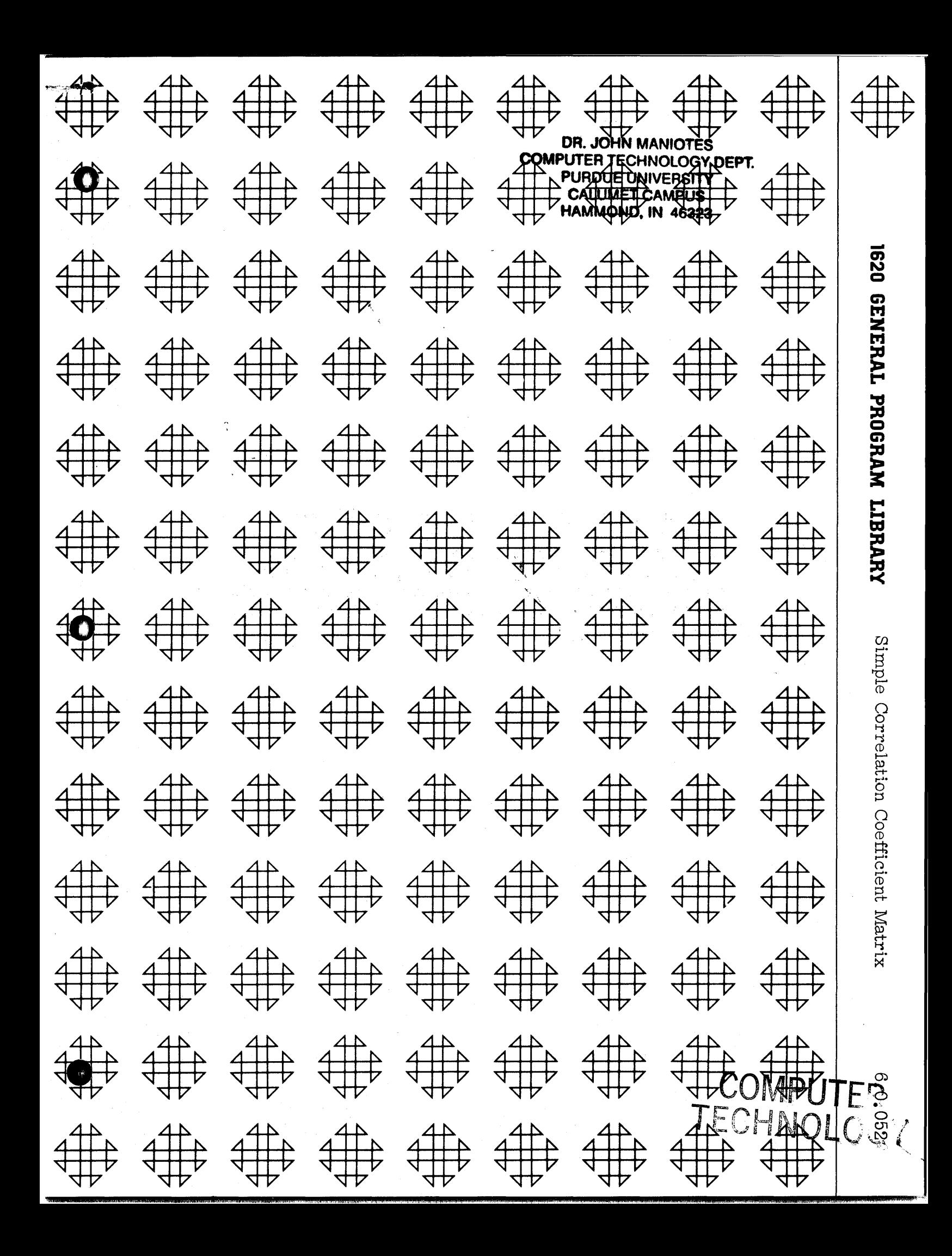

## DISCLAIMER

Although each program has been tested by its contributor, no warranty, express or implied, is made by the contributor or 1620 USERS Group, as to the accuracy and functioning of the program and related program material, nor shall the fact of distribution constitute any such warranty, and no responsibility is assumed by the contributor or 1620 USERS Group, in connection therewith.

o

o

o

1620 USERS GROUP PROGRAM REVIEW AND EVALUATION

(fill out in typewriter or pencil, do not use ink)

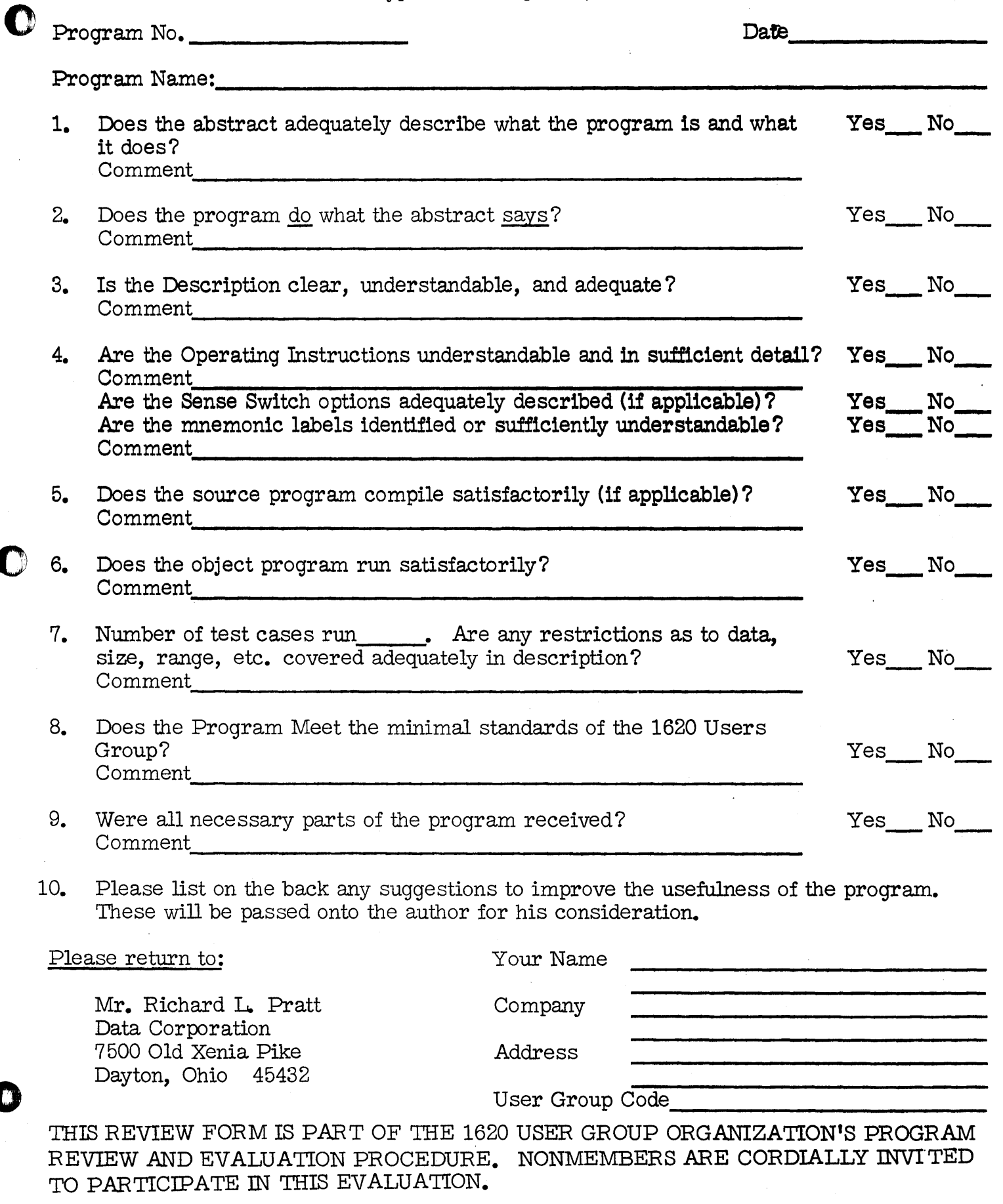

 $\Gamma$ 

o

\  $11/09/64$ 

IUMA. DAN KANA DI WAKA MATA LEO KATA LA KANA ALIA NA KATA NA KATA NA KATA NA KATA NA KATA NA KATA NA KATA NA K

Table of Contents

II. Detailed Description of Program

III. Input/output

**IV.** Sample Problem

**V.** Operating Instructions

**VI.** Program Listing

Simple Correlation Coefficient

Matrix

William **E.** Milner

North Texas State University

May 10, 1962

o

6.0 Statistical Program

**Modifications or revisions to this program, as they occur,**  will be announced in the appropriate Catalog of Programs **for IBM Data Processing Systems. When such an announcement occurs, users should order a complete new program from the Program Information Department.** 

 $\mathfrak{h}$ 

## Program Manual

I. Title: Simple Correlation Coefficient-NT0005

 $\mathfrak{p}$ 

II. Description of Program

A. Results

The output of this routine is the simple correlation coefficient matrix on the typewriter and on punched card. It should be noted that the punched card output is ready as input to the Factor Analysis routine by the same author.

B. Method of Computation

The standard form for r is used, i.e.,

 $r_{i,j} = \frac{\sqrt{z} \, \lambda_{i} \lambda_{j} - \sum \lambda_{i} \sum x_{j}}{\sqrt{\mu \, \sum x_{i}^{*} \cdot (2 \lambda_{i})^{2}} \, \sqrt{\mu \, \sum x_{j}^{*} \cdot (2 \lambda_{j})^{2}}}$ 

Where  $N = Nv$ mber of obervations

 $\mathcal{F}$ 

III. Input / Output

A. Input Format

Card 1: N1 blank N2

where N1= the number of observed variables N2= the number of observations Card 2: 01V1 blank 02V2 blank 01V3 ... 01V15 where OlVl indicates observation 1 variable 1. This data can overflow to subsequent cards if needed, then followed on the same card or on a new one with 02V1 02V2 02V3...

B. Output Format

Typewriter: The format is I J  $R_{T,I}$ WHERE the notation is obvious Card:  $R_{T,I}$ for cards 2 on. N1 N2 for card 1

IV. Sample Problem  $\mathcal{U}$  $\mathcal{S}^-$ Input OUTPUT  $TYPE$  WKITEP 4 15 1 1 .0000000<br>1.0000005<br>-59229011<br>-26647283<br>-00000000<br>-59228991<br>-26647288  $\overline{a}$  $\frac{1}{1}$   $\frac{2}{3}$ 1. 2. 3.51 4.12 . 1 3 1 4 2.  $4. 2.5 3.7$ <br>3. 6. 2.59 8. 2 1 2 2 3. 6. 2.59 8.30  $\frac{2}{2}$   $\frac{3}{4}$ 2 4 4. 8. 5.69 9.24 -.59229011 3 1  $\begin{array}{ccc} 3 & & & 2 \\ 3 & & & 3 \end{array}$ -;.59228991 5. 10. 2.0 3.1<br>6. 12. 15. 27.5<br>7. 14. 23. 2.4<br>8. 16. 45. 54. 3 3 ~~00000000<br>~50432403<br>~26647283<br>~50432403<br>~00000000 3 4 4 1  $\frac{1}{4}$  2<br>3  $\frac{4}{4}$   $\frac{3}{4}$ 4 4 q. 18. 22. 2.2 Punched Card 10. 20. 20. 20. ä, 4 15 11. 22. 33. 44. .00000000 1.0000005  $12.24.45.5$   $1234.4$ <br> $13.26.32.23.$ ~59229011 .26641283 1.0000005  $13. 26. 32. 23.$ <br> $14. 28. 1.0 2.0$ ~OOOOOOOO  $1.02.0$ \*59220991<br>\*26647288<br>\*59228991<br>\*00000000 15. 30. 30. 30. ~50432403 ~26641283 ~26641288 ~504324-O3 .00000000

 $\mathcal{L}$ 

o

V. Operating Instructions

1) Set tabs and margin as for standard FORTRAN

2) Ready card reader with program deck followed

by data cards.

o

3) Ready punch with blank cards.

 $\mathcal{L}$ 

\$)Depress Reset and **Bead** and Punch Start

when the "Load Data " message is typed depress start on the 1620.

VI. Sense switch  $\frac{1}{4}$  is the only one used

SS<sup>1</sup> on the program punches the output as well as typing.

ss4 off the program types the output only.

C C C  $\tilde{c}$ STANDARD APPROACH WITHALL DATA NEEDED **GENE MILNER NORTH TXAS STATE UNIVERSITY DIMENSION SUM(15),SUM2(15),PROD(15,15),X(15),R(15,15) READ,Nl,N2 N3-Nl-l**   $Y2 = N2$  $\begin{array}{c} 10.6 - 1 = 1, N1 \\ \text{SUM(1)} = 0.7 \end{array}$ **SUM( 1)=0.-<br>
SUM2( 1)=0.**<br>
DO 5 J=1,N1<br>
5 PROD(1,J)=0. **DO 7 M=1,N2 DO 6 1=1 tN1 READ, X(1)**<br>SUM(1)=SUM(1)+X(1)  $6$  SUM2(1)=SUM2(1)+X(1)\*X(1) **DO <sup>7</sup>J=1,N3 L=J+l DO 7 K=L Nl 7 PROD(J,KJ=PROD(J,K)+X(J)\*X(K) DO 8 I=1,N3 L=I+l**  DO 8 J=L**,N1**<br>XNUM=(Y2\*PROD(I,J)-SUM(I)\*SUM(J))<br>DEN=(SQR((Y2\*SUM2(I)-SUM(I)\*SUM(I))\*(Y2\*SUM2(J)-SUM(J) **R( I ,J )=XNUM/DEN 8 R(J,I)-R(I,J) DO 9 1-1 iN 1 9 R(I,I)=0.<br>|IF(SENSE SWITCH 4)11,12<br>11 PUNCH,N1,N2<br>12 DO 10 1=1,N1 DO 10 J=1,N1**<br>IF ( SENSE SWITCH 4)13,10 **IF ( SENSE SWITCH 4)13,10 13 PUNCH,R( I ,J) 10 TYPE,I,J,R(I,J) PAUSE GO TO 1 END** 

7

**SIMPLE CORRELATION COEFFICIENT** 

**C THE OUTPUT FROM THIS ROUTINE IS READY AS** 

**C INPUT TO THE FACTOR ANALYSIS ROUTINE BY THE SAME AUTHoR** 

Note: The entire matrix is output with  $K_{II}$  set equal. to *fero. This is weeessary for the Factor Awalysis*  $Rov+1,$ 

o o • I

 $\mu$ Too $_0$ 5

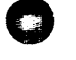

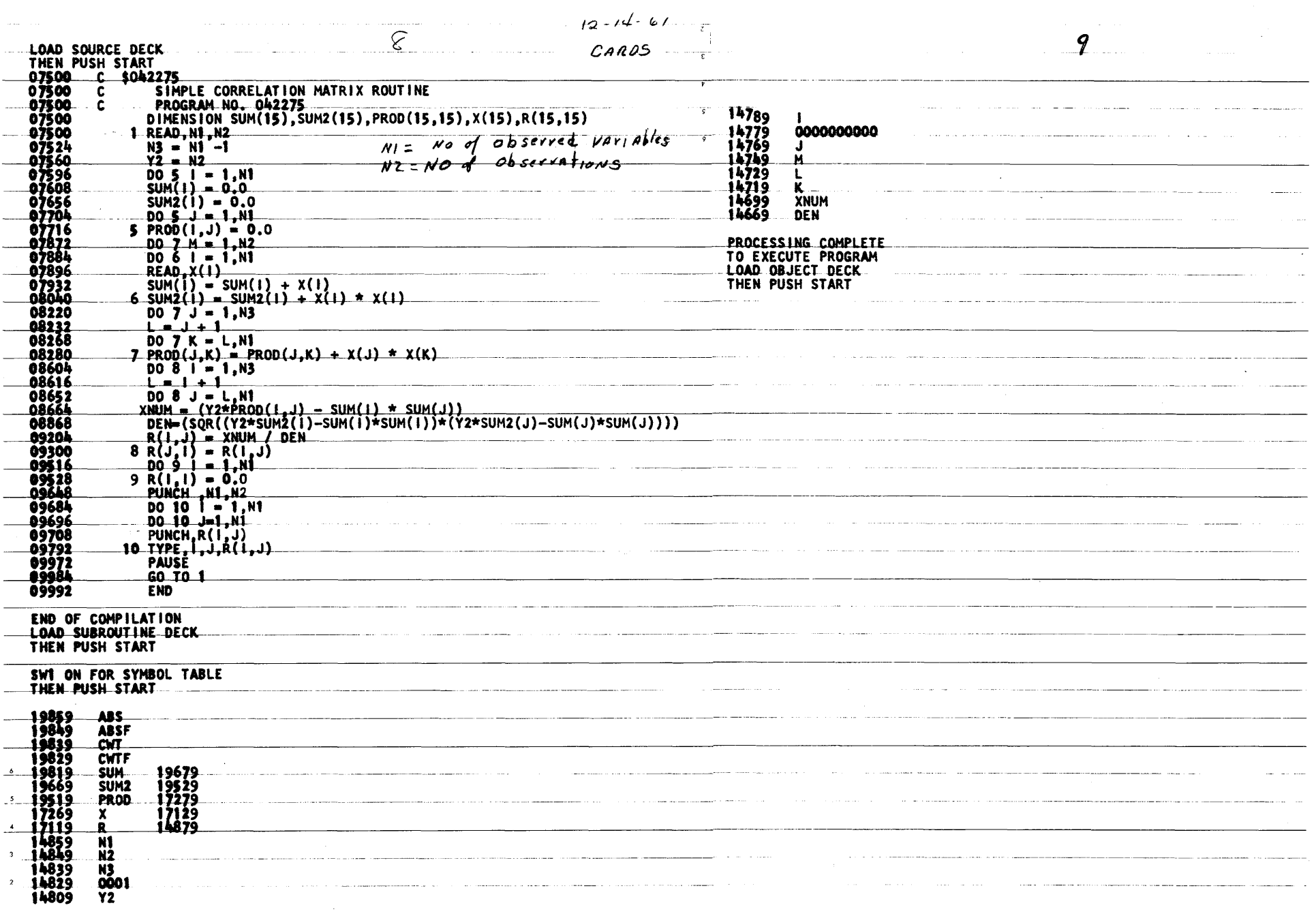

 $\bigcirc$ 

 $\Delta_{\rm{eff}}$  $\zeta^{\pm}$ 

 $\mathbf{t}$ 

 $\mathbf{y}$ 

0